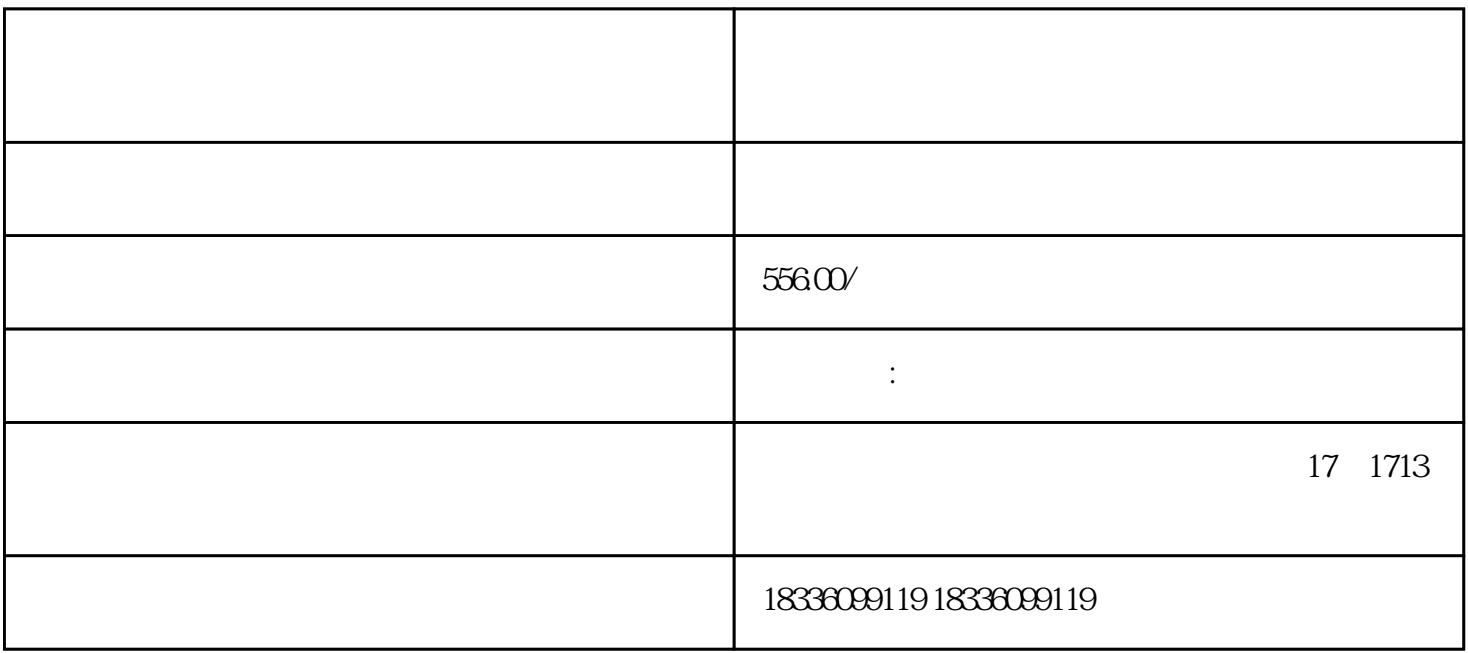

 $f_{\rm eff}$ 

1 and  $2$  and  $\sqrt{2}$  and  $\sqrt{3}$  and  $\sqrt{0}$  $4\qquad5$ 

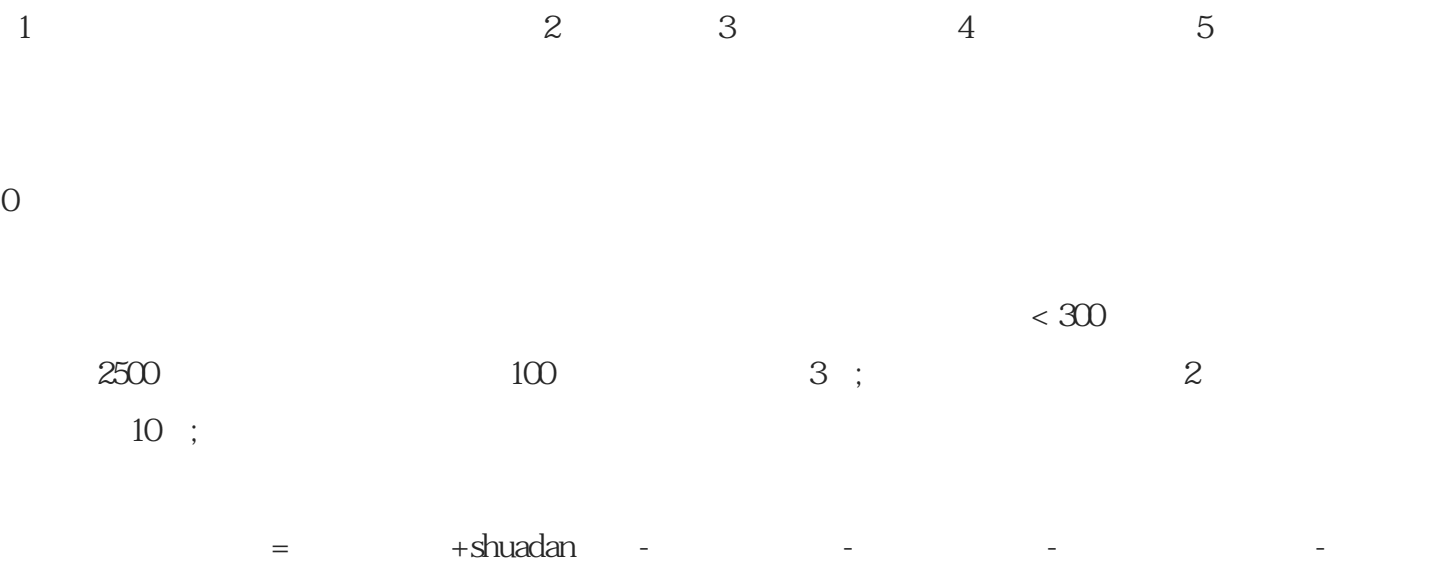

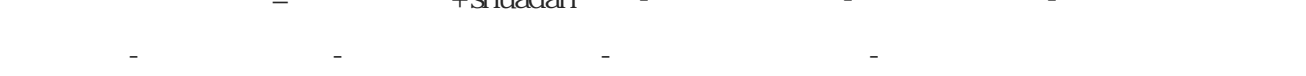